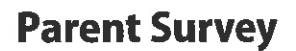

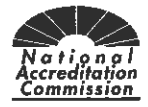

## **Dear Parent(s):**

This center is undergoing an in-depth evaluation of all aspects of its program. Administrators and staff are giving thoughtful consideration to strengths and areas for improvement. Your input is essential to this effort. After this period of self-study, the program may pursue accreditation through the National Accreditation Commission. This is a confidential survey and does not need to be signed.

Please respond to these questions based on your experience with our program. Return the completed survey to

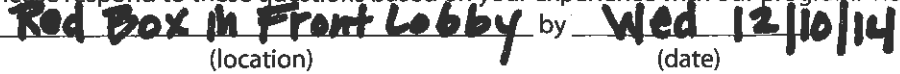

### Steps for Completion (check each box when done):

 $\Box$  Fill out the survey.

 $\Box$  Return completed survey to the location designated by the administrator.

Record date submitted to administrator

### This survey is to be completed by the custodial adult(s) legally responsible for the child.

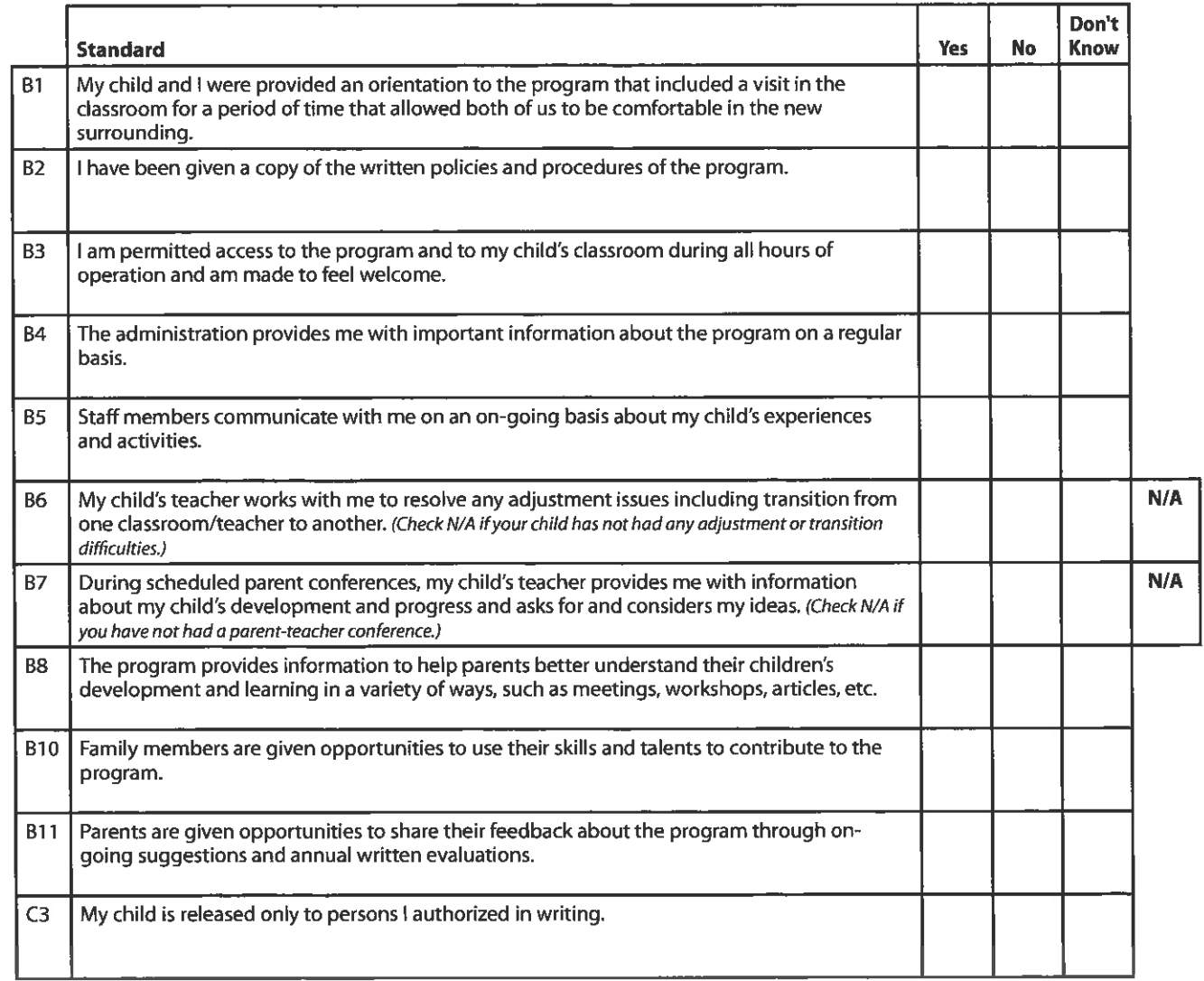

# **Parent Survey (continued)**

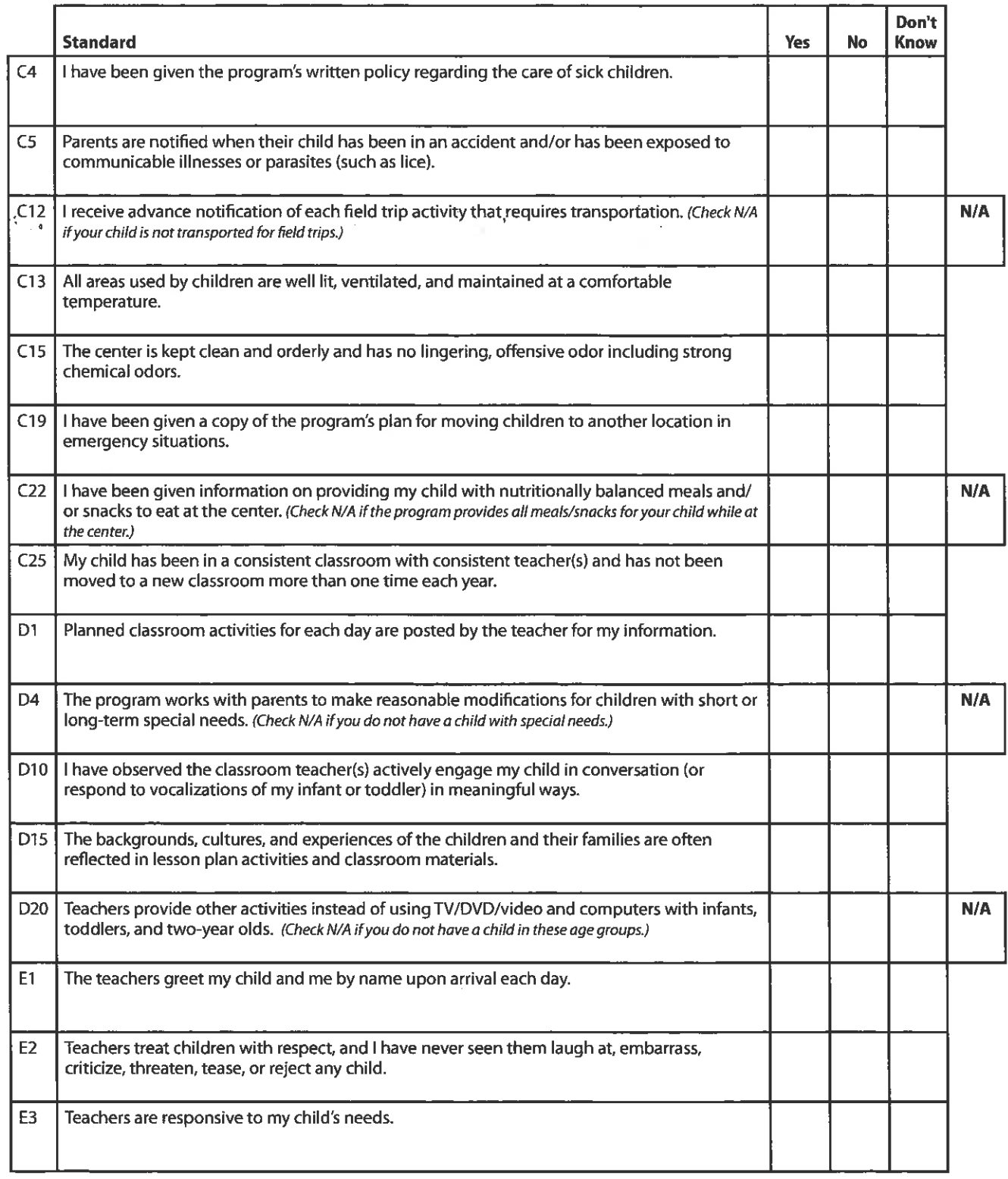

C

## **Parent Survey (continued)**

![](_page_2_Picture_17.jpeg)

## What else would you like to tell us?

 $\left(\frac{1}{2}\right)$ 

![](_page_2_Figure_3.jpeg)